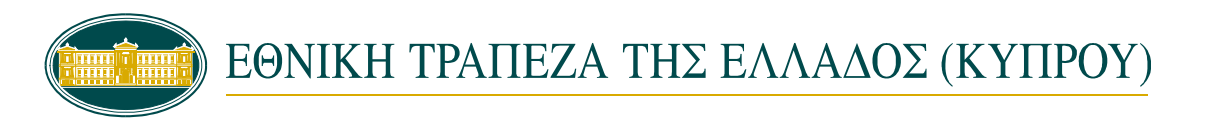

## **BRANCH** (\*): …………………………………………………………………………………………………………………..

## **I N T E R N E T B A N K I N G**

### **Application by an individual for the appointment of an attorney for the use of Internet Banking services**

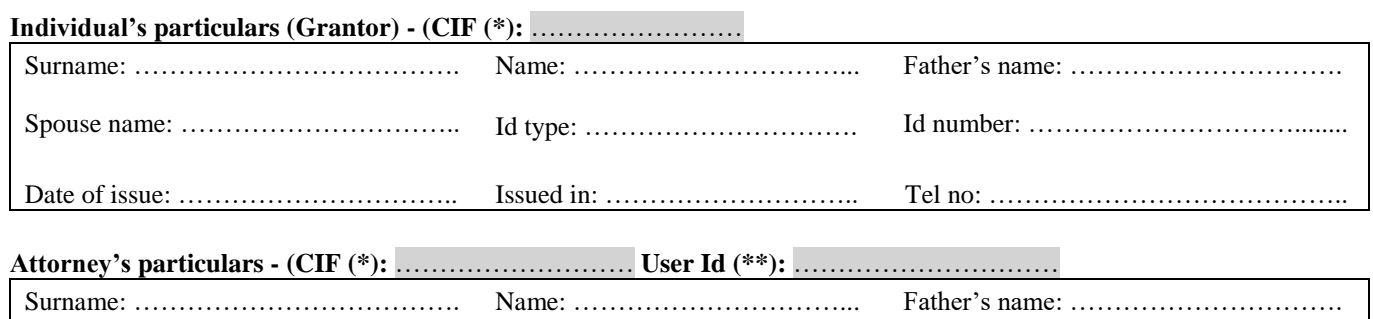

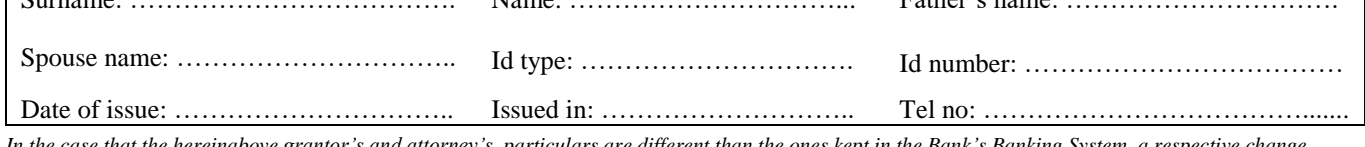

articulars are different than the ones kept in the Bank's Banking System, a respective change */ enrichment should be carried out in the Banking System.*

#### **Accounts to be linked**

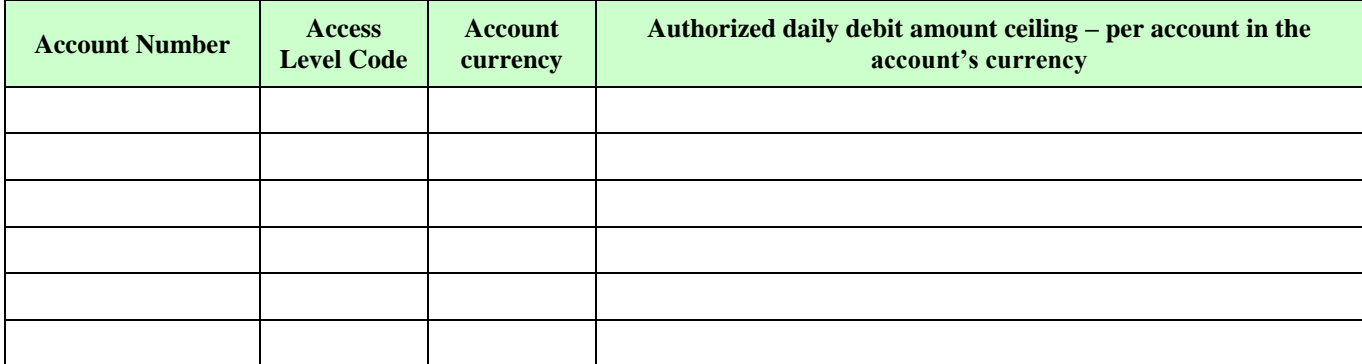

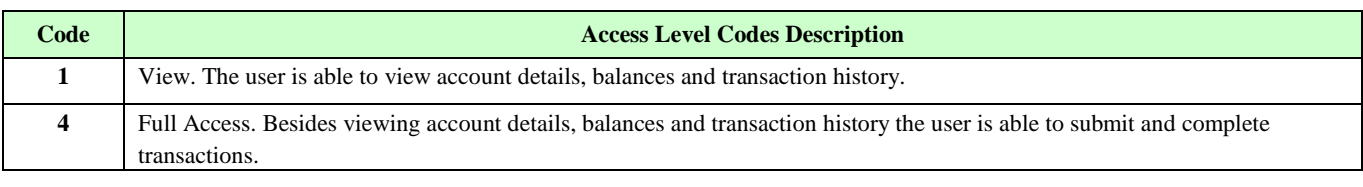

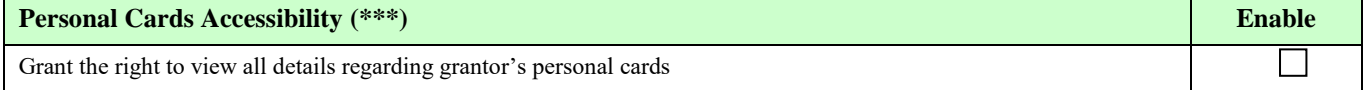

# ΕΘΝΙΚΗ ΤΡΑΠΕΖΑ ΤΗΣ ΕΛΛΑΔΟΣ (ΚΥΠΡΟΥ)

Please complete the data in all three methods, so that in case of change it is not necessary to complete the form again. If you wish to change the method, you can contact Help Desk at 800 88888 or 357 22840090 (abroad).

Only one method can be enabled, so please specify the preferred method with  $\boxtimes$ .

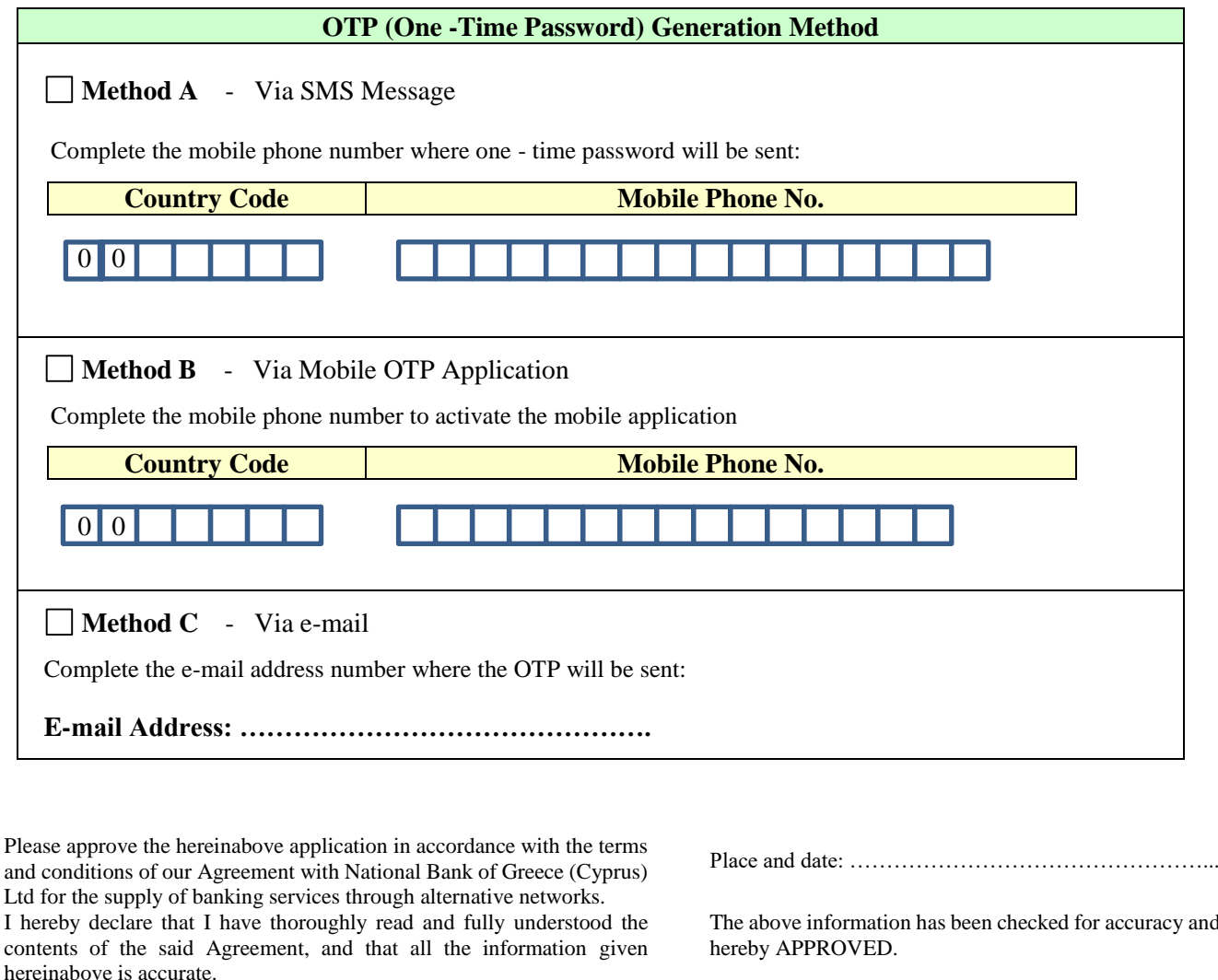

…………………………………………………. (Grantor's signature)

…………………………………………………. (Attorney's signature)

*(\*) To be completed by the Branch* 

*(\*\*) Mandatory field – To be completed by the customer*

*(\*\*\*) Cards connection can be performed for all cards or none*

The above information has been checked for accuracy and is

**NATIONAL BANK OF GREECE (CYPRUS) LTD**

**BRANCH** ………………………………………………

………………………….. …………………………..